### **为他人 处理普通科门诊诊期 (预约、查询、取消)**

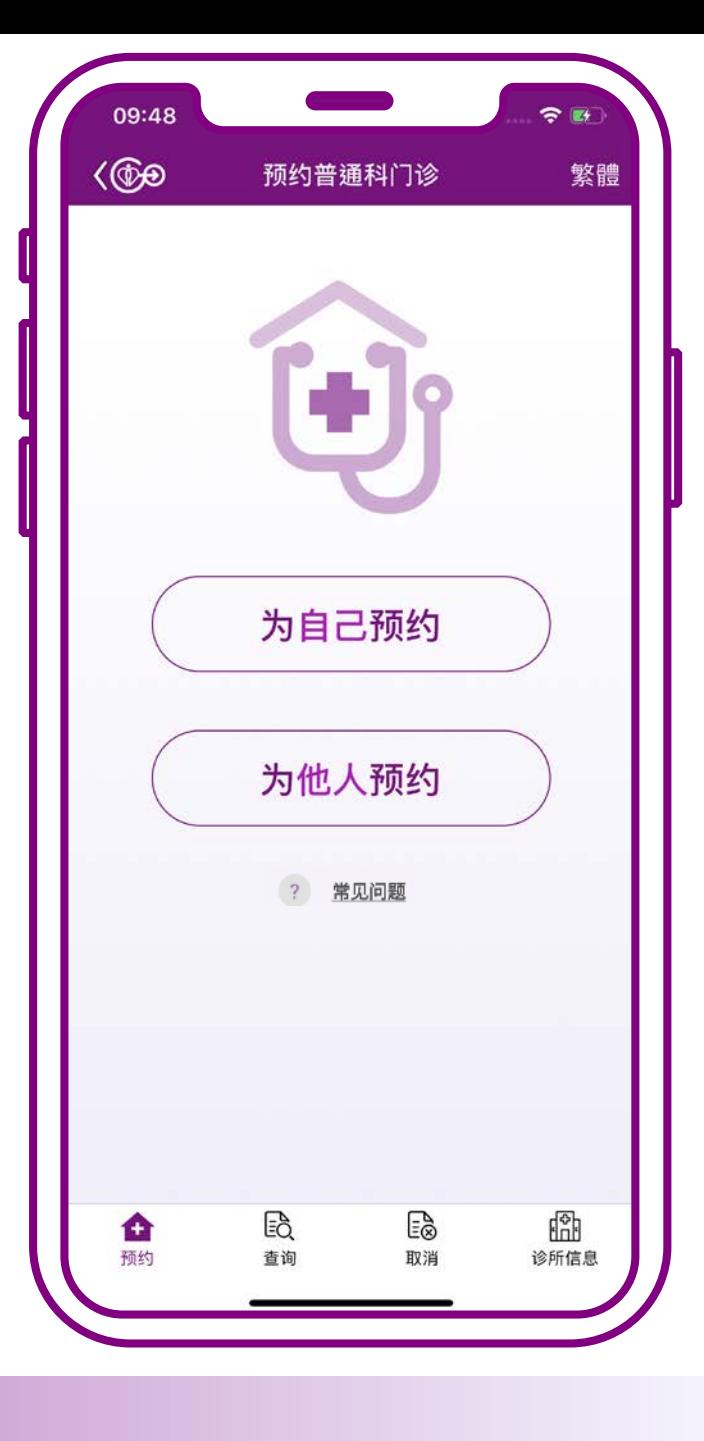

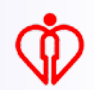

## **为他人预约**

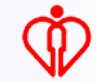

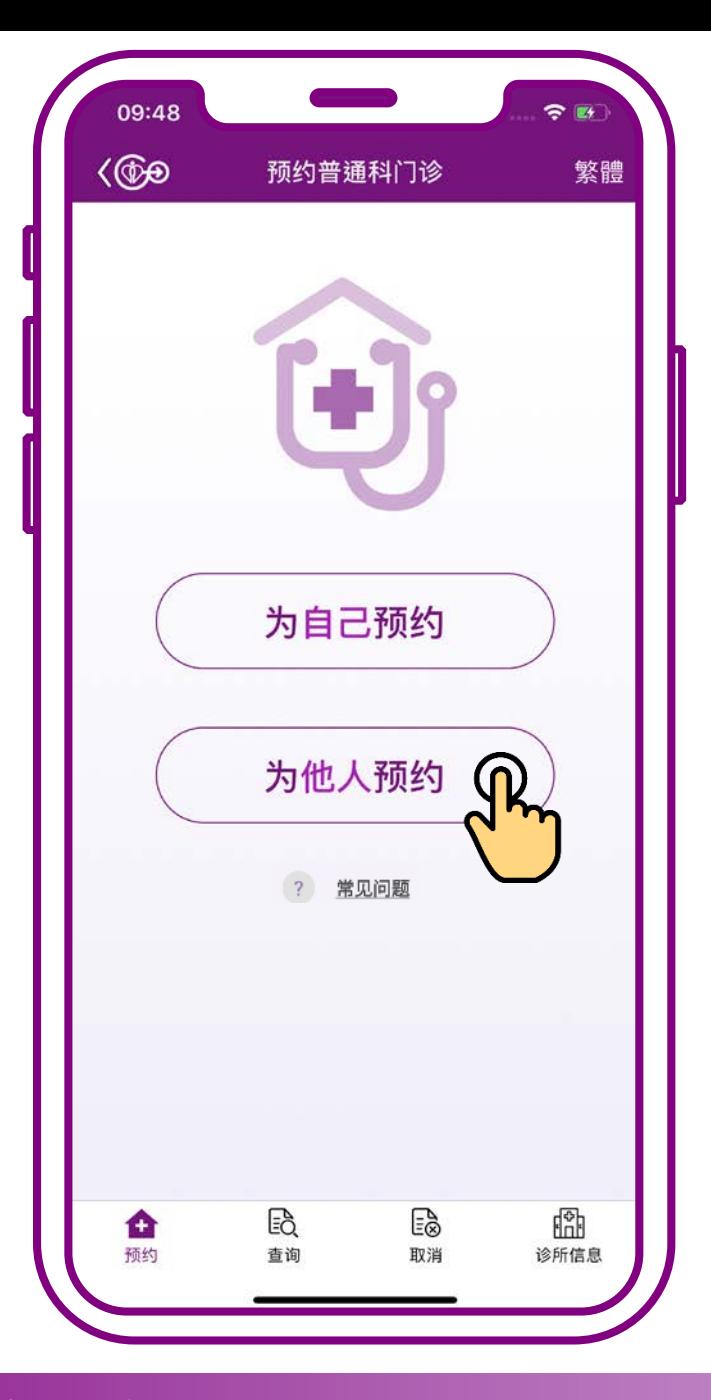

#### **按「为他人预约」**

![](_page_3_Picture_0.jpeg)

![](_page_3_Picture_1.jpeg)

#### **假如病人已於HA Go 内成为「我照顾的人」 ,可直接选择病人进 行预约**

**小教學 3 – 為他人處理普通科門診診期(預約、查詢、取消)**

![](_page_4_Picture_0.jpeg)

#### **如病人并未加入你的 「我照顾的人」,可在 (1)此页或 (2)主页按 「为他人预约」 如欲在HA Go添加 「我照顾的人」,** 小锦囊

![](_page_4_Picture_2.jpeg)

![](_page_4_Figure_3.jpeg)

**小教學 3 – 為他人處理普通科門診診期(預約、查詢、取消)**

**请使用在HA Go主**

**页的「我照顾的人/**

**子女」功能**

我照顧的人/

立即添加

子女

![](_page_4_Picture_5.jpeg)

![](_page_5_Picture_0.jpeg)

![](_page_5_Picture_1.jpeg)

![](_page_5_Picture_3.jpeg)

![](_page_6_Figure_0.jpeg)

![](_page_6_Picture_2.jpeg)

![](_page_7_Picture_53.jpeg)

![](_page_7_Picture_1.jpeg)

#### **当诊所尚有余额时, 可按「预约」**

![](_page_7_Picture_4.jpeg)

![](_page_8_Picture_52.jpeg)

离开

★

 $\blacktriangle$ 

#### **当诊所尚有余额时, 可按「预约」**

![](_page_9_Picture_0.jpeg)

# **可按「预约」**

![](_page_10_Figure_0.jpeg)

#### **当诊所暂时额满时可 按「预约附近诊所」 或按「搜寻其他诊所」**

![](_page_10_Picture_3.jpeg)

![](_page_11_Picture_0.jpeg)

#### **按「接纳预约」**

![](_page_11_Picture_3.jpeg)

![](_page_12_Picture_0.jpeg)

![](_page_12_Picture_1.jpeg)

#### **按「接纳预约」**

Ñ

![](_page_13_Picture_0.jpeg)

#### **按「不接纳此预约 并搜寻另一时段」**

![](_page_13_Picture_3.jpeg)

![](_page_14_Picture_0.jpeg)

#### **按「确定」, 搜寻另一时段**

![](_page_14_Picture_3.jpeg)

![](_page_15_Picture_0.jpeg)

#### **选择时段, 再按「确定」**

![](_page_15_Picture_3.jpeg)

![](_page_16_Picture_0.jpeg)

#### **按「接纳预约」**

![](_page_17_Picture_0.jpeg)

![](_page_17_Picture_1.jpeg)

 $\widehat{\mathbf{z}}$ 

固

 $\square$ 

同

ళ

![](_page_17_Picture_3.jpeg)

![](_page_18_Figure_0.jpeg)

**预约成功。 按「离开」**

![](_page_18_Picture_3.jpeg)

![](_page_19_Figure_0.jpeg)

![](_page_19_Picture_1.jpeg)

![](_page_19_Picture_3.jpeg)

![](_page_20_Picture_0.jpeg)

 $\widehat{\bm{\tau}}$ 

問

 $\square$ 

国

ళ

![](_page_20_Picture_1.jpeg)

![](_page_20_Picture_3.jpeg)

# **为他人查询预约**

![](_page_21_Picture_2.jpeg)

![](_page_22_Picture_0.jpeg)

#### **按「为他人查询」**

![](_page_23_Picture_0.jpeg)

![](_page_23_Picture_1.jpeg)

#### **假如病人已於HA Go 内成为「我照顾的人」 ,可直接选择病人查 询预约**

![](_page_24_Figure_0.jpeg)

**小教学 3 – 为他人处理普通科门诊诊期(预约、查询、取消)**

![](_page_24_Picture_2.jpeg)

啼

诊所信息

查询预约

为自己查询

EÒ.

杳询

为他人查询 1

 $E_{\infty}^{\infty}$ 

取消

繁體

![](_page_25_Picture_0.jpeg)

![](_page_25_Picture_1.jpeg)

**「身份证号码」、 「出生日期」及 「已预约之诊所」**

![](_page_26_Picture_0.jpeg)

![](_page_26_Picture_1.jpeg)

**「身份证号码」、 「出生日期」及 「已预约之诊所」**

![](_page_26_Picture_4.jpeg)

![](_page_27_Figure_0.jpeg)

# **确认已获病人的同意 使用其资料,**

**小教学 3 – 为他人处理普通科门诊诊期(预约、查询、取消)**

 $(1)$ 

1985

 $\rightarrow$ 

![](_page_27_Picture_3.jpeg)

![](_page_28_Picture_0.jpeg)

![](_page_28_Figure_1.jpeg)

![](_page_28_Picture_2.jpeg)

![](_page_28_Picture_4.jpeg)

## **为他人取消预约**

![](_page_29_Picture_2.jpeg)

![](_page_30_Picture_0.jpeg)

#### **按「为他人取消」**

![](_page_30_Picture_3.jpeg)

![](_page_31_Picture_0.jpeg)

![](_page_31_Picture_1.jpeg)

#### **假如病人已於HA Go 内成为「我照顾的人」 ,可直接选择病人取 消预约**

![](_page_32_Figure_0.jpeg)

![](_page_32_Picture_2.jpeg)

![](_page_33_Picture_0.jpeg)

![](_page_33_Picture_1.jpeg)

小锦囊 **1 当然 医** 医子宫 医子宫 医子宫 医子宫 人名 **「身份证号码」、 「出生日期」及 「已预约之诊所」**

![](_page_34_Picture_0.jpeg)

**务求透过进一步的**

**数据核实,确保病**

**人数据的安全使用**

![](_page_34_Picture_1.jpeg)

**「身份证号码」、 「出生日期」及 「已预约之诊所」**

![](_page_34_Picture_4.jpeg)

![](_page_35_Figure_0.jpeg)

# **确认已获病人的同意 使用其资料,**

**小教学 3 – 为他人处理普通科门诊诊期(预约、查询、取消)**

 $(1)$ 

1985

 $\rightarrow$ 

![](_page_35_Picture_3.jpeg)

![](_page_36_Picture_0.jpeg)

![](_page_36_Picture_1.jpeg)

#### **按「取消预约」**

![](_page_37_Picture_13.jpeg)

![](_page_37_Picture_1.jpeg)

![](_page_37_Picture_3.jpeg)

![](_page_38_Picture_0.jpeg)

**取消完成。 按「結束」**

![](_page_38_Picture_3.jpeg)

![](_page_39_Picture_0.jpeg)